## **Alocação Dinâmica de Memória - Exercício**

Com base no que vimos, construa um programa que aloque dinamicamente memória para um vetor de strings, o números de elementos do vetor será fornecido pelo usuário, através da entrada padrão. As stringsdo vetor possuem tamanhos variados, o usuário antes de informar a string, indica qual o número de caracteres que terá a mesma (obs. Deve-se apenas alocar a memória necessária para armazenar o número de caracteres especificado para cada string pertencente ao vetor). Posteriormente, os elementos do vetor deverão ser impressos na saída padrão.

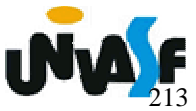

## **Alocação Dinâmica de Memória**

#### **realloc**

A função **realloc()** serve para realocar memória e tem a seguinte forma:

void \*realloc (void \*ptr, unsigned int num);

A função modifica o tamanho da memória previamente alocada apontada por **\*ptr** para aquele especificado por **num**.

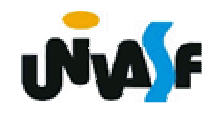

## **Alocação Dinâmica de Memória**

#### **realloc (continuação)**

 $_{\scriptscriptstyle{117}}$  o bloco original é deixado inalterado. O valor de **num** pode ser maior ou menor que o original. Um ponteiro para o bloco é devolvido porque **realloc()** pode precisar mover o bloco para aumentar seu tamanho. Se isso ocorrer, conteúdo do bloco antigo é copiado no novo bloco, e nenhuma informação éperdida. Se **ptr** for nulo, aloca **size** bytes e devolve um ponteiro; se **size** <sup>é</sup> zero, a memória apontada por **ptr** <sup>é</sup> liberada. Se não houver memória suficiente para a alocação, um ponteiro nulo é devolvido e

```
#include <stdio.h>#include <stdlib.h>main (void){int *p, a, i;...a = 30;p=(int *)malloc(a*sizeof(int));if (!p){printf ("** Erro: Memoria Insuficiente **");exit (1);}
```
118

```
for (i=0; i<a ; i++)p[i] = i*i;a = 100;p = realloc (p, a*sizeof(int));if (!p) { printf ("\nERRO!\n"); exit (1); }for (i=0; i<a ; i++)p[i] = a*i*(i-6);...
```
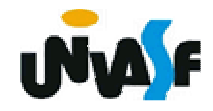

**}** 

## **Alocação Dinâmica de Memória**

# **free**

Quando alocamos memória dinamicamente é necessário que nós a liberemos quando ela não for mais necessária. Para isto existe a função **free()** cuja forma é:

void free (void \*p);

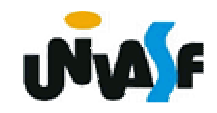

```
121#include <stdio.h>
#include <stdlib.h>main (void){int *p, a;...p=(int *)malloc(a*sizeof(int));if (!p){printf ("** Erro: Memoria Insuficiente **");exit (1);}...free(p);}
```
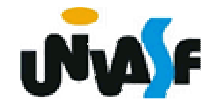

## **Alocação Dinâmica de Memória - Exercício**

Escreva um programa em C que manipule um vetor de inteiros não nulos alocado dinamicamente. O programa recebe inteiros, através da entrada padrão, e os insere no vetor. A cada inteiro que é inserido a área de memória necessária para armazenar um inteiro é incrementada ao número de bytes necessários para armazenar o vetor. O vetor não ocupa memória inicialmente. Quando o usuário entrar com o inteiro 0 (zero), o programa será finalizado e o mesmo não pertencerá ao vetor. Após o processo de inserção o vetor deve ser impresso na tela. Libere a memória utilizada ao final do programa.

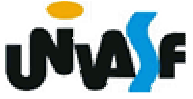

## **Alocação Dinâmica de Memória - Exercício**

Com o que foi visto sobre alocação dinâmica de memória, defina um TAD para representar uma matriz triangular inferior de reais, o qual contempla as operações de criação de uma matriz, atribuição, e consulta de um determinado elemento da matriz. Implemente o TAD em questão na linguagem C.

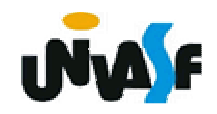